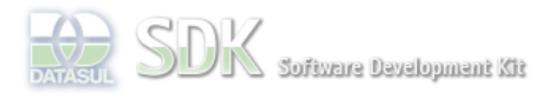

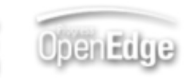

Dashboard > SDK - Software Development Kit - v.1.0 > … > Tools > Tools Library > Metadados > Visão Geral > Eventos > ABLScript > ADD-LAST method

 $\parallel$  Search Log In

## **Home**

Específicos Flex Getting Started Java Processo Datasul Progress Tools Trilhas User **Page Operations Browse Space** 

SDK - Software Development Kit - v.1.0

# **ADD-LAST method**

Added by Claudio Montenegro, last edited by Claudio Montenegro on Jan 11, 2010 (view change) Labels (None)

Adiciona um ítem no final da lista de um componente do tipo ComboBox ou List.

### **Syntax**

variable:ADD-LAST(label[, data])

### **variable**

Nome de uma variável do tipo WIDGET-HANDLE (ComboBox ou List).

## **label**

Label do novo item a ser adicionado.

#### **data**

Valor do novo item a ser adicionado. Esse campo é opcional e só deve ser usado se a lista do componente foi setada através do atributo LIST-ITEM-PAIRS.

### **Retorno**

Esse metodo retorna um valor lógico indicando o resultado da operação. Caso retorne TRUE o novo item terá sido adicionado com sucesso.

## **Aplica-se a:**

ComboBox e List.

## **Exemplo**

DEFINE VARIABLE cmbCores AS WIDGET-HANDLE. cmbCores:ADD-LAST("Preto", "99").

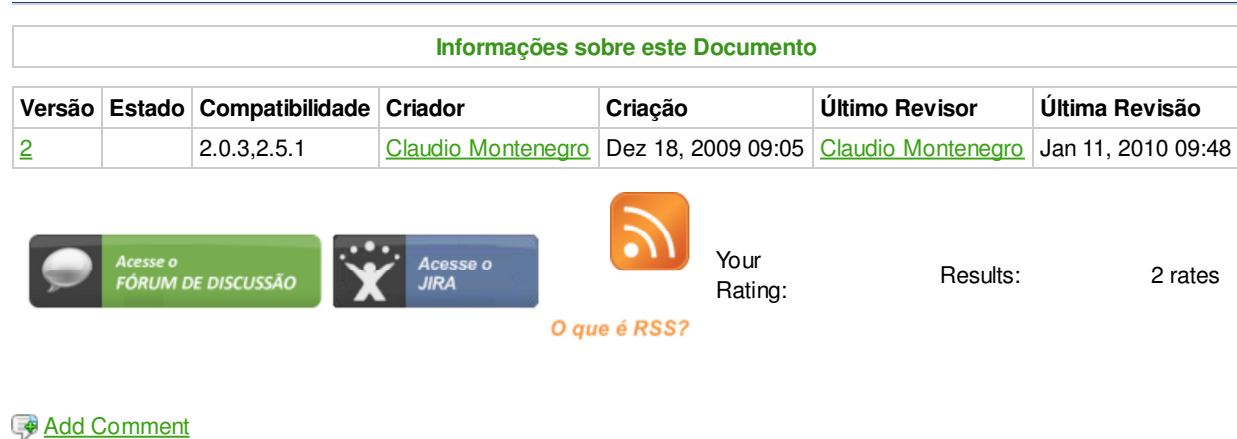

Powered by Atlassian Confluence 2.8.0, the Enterprise Wiki. Bug/feature request - Atlassian news - Contact administrators